## **Cassandra Crossing/ Lasciare Google, lasciare Apple**

(xxx) — Lasciare Google diventa più facile

**Cassandra Crossing/ Lasciare Google, lasciare Apple**

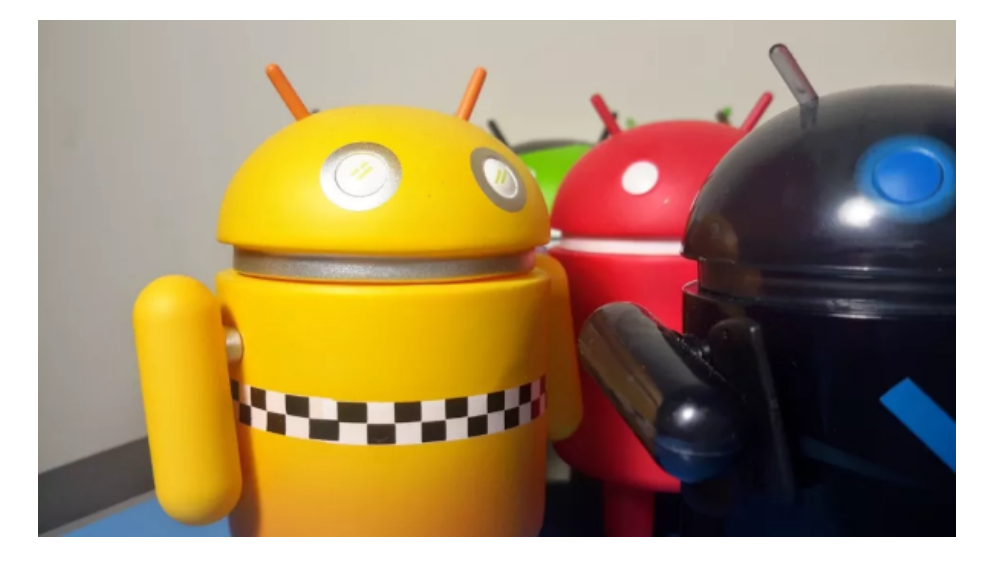

Figure 1: Android figures (credit: Jerry Hildenbrand/Android Central)

*(547) — Lasciare Google od Apple diventa più facile, non ci sono ormai motivi pratici o difficoltà tecniche da usare per autoassolversi; in più, ecco una piccola guida rapida su cosa fare e come farlo.*

**18 giugno 2023**— I 24 indefettibili lettori, ma non solo loro, sono ormai edotti sul lungo viaggio che ha portato Cassandra ad abbandonare i sistemi operativi proprietari per smartphone, riducendo moltissimo i danni alla propria privacy subiti, a malincuore, per poterne usare uno.

Sono passati ormai tre anni, e le uniche difficoltà incontrate sono state dover fare i conti con le applicazioni sostitutive di Search, Maps e cose così.

La stabilità dell'ambiente /e/ (ora ribattezzato "Murena" quasi dappertutto) è impressionante. Aggiornamenti mensili per bug vari, aggiornamenti per il cambio di versione Android (da 10 ad 11 e da 11 a 12) fatti automaticamente e senza nessun problema. Affidabilità uguale o superiore ai telefoni googlizzati di Samsung e di Huawei, precedentemente posseduti da Cassandra.

Chi legge queste pagine non ha certo bisogno di ripetizioni sul perché utilizzare

gli smartphone con sistemi operativi commerciali sia una pratica insana, al limite dell'autolesionismo.

Dal canto suo Cassandra, per una volta, non è disposta ad ascoltare i lamenti e le geremiadi di chi ha paura di fare un passo del genere, di chi non vuole sbattersi nemmeno un minimo, di chi non è disposto a rinunciare ad oggetti "firmati", di chi "*tanto non ho niente da nascondere*".

Queste persone, che meritano comunque attenzione, sono rimandate ad un'attenta lettura dei precedenti articoli di Cassandra che trovate in [questa](https://medium.com/@calamarim/list/lasciare-google-lasciare-apple-8e5847c9ec07) [lista](https://medium.com/@calamarim/list/lasciare-google-lasciare-apple-8e5847c9ec07). Vi troverete sia l'opinione di Cassandra sul perché dovreste farlo, che un aiuto su come farlo.

Ma cerchiamo di riassumere tutti qui, facendo anche un po' di storia per capire meglio la situazione.

La soluzione di installare Linux su uno smartphone, almeno per ora, purtroppo non funziona. Non che sia impossibile, anzi ci sono molte distribuzioni ed anche telefoni preinstallati con GNU/Linux, i [Pinephone,](https://www.pine64.org/pinephone/) ma la mancanza di usabilità li rende inutilizzabili, se non come curiosità tecnologica. Questo fatto increscioso dipende in massima parte dalla segretezza delle specifiche dei componenti hardware e della "banda base", il "pezzo di software" che sta fra l'hardware del telefono ed il kernel.

Dopo questo excursus tecnologico torniamo a noi.

Il grosso problema degli smartphone odierni è la quantità di dati che, direttamente od attraverso le app, spediscono al produttore del sistema operativo e, in misura minore, al produttore del telefono ed a quelli delle app.

Tutte le varie marche di cellulari, pur con le loro grandi differenze, si comportano sostanzialmente nello stesso modo.

La soluzione a questi problemi, paradossalmente, è offerta dal più grande produttore di sistemi operativi commerciali per smartphone, cioè Google.

Infatti [Android](https://www.android.com/), attualmente il più diffuso sistema operativo per cellulari, prodotto da Google, è basato su Linux, ed è messo gratuitamente a disposizione come Open Source a chiunque voglia utilizzarlo per produrre uno smartphone od un altro prodotto che lo voglia impiegare (smartTV, oggetti IoT, etc.). Infatti Android "puro" è solo un'altra versione di Linux, e non contiene nulla che intercetti o sfrutti dati personali.

E' Google che, stringendo accordi con i singoli produttori, sui loro smartphone aggiunge ad Android componenti software (principalmente i Google Play Services) ma anche app e widget, destinati ad intercettare ed utilizzare dati, anche personali. Utilizzare Android "puro" per costruire una versione che faccia funzionare le normali app in maniera da non intercettare dati è la soluzione.

La prima componente necessaria è [LineageOS](https://lineageos.org/), che è appunto una tale versione di Android "puro".

La seconda componente necessaria è microG, una versione fittizia dei Google Play Services che "inganna" le app, facendogli credere di star funzionando su un normale smartphone googlizzato, ma che non trasmette dati a Google.

La terza componente è Aurora Store, un repository che preleva le app dal repository ufficiale Google Play e li ridistribuisce, sempre senza trasmettere dati personali a Google. E' ovviamente possibile usare altri repository liberi come F-Droid senza nessun problema, oppure fare sideloading, cioè installare app in formato .apk.

Queste tre componenti, Android, microG ed Aurora Store, sono riunite da [e](https://e.foundation/)[foundation](https://e.foundation/) in una distribuzione rispettosa della privacy chiamata /e/, che può essere liberamente scaricata ed installata su una vasta gamma di smartphone standard.

/e/ comprende anche una selezione di app libere ed open source, già installate in modo da essere per quanto più possibile simili a quelle presenti di base su un normale smartphone Android, ma che non utilizzano le risorse di Google, in modo da evitare tracciamenti. Ad esempio Google Maps è rimpiazzato da Magic Earth, e le sue mappe da quelle di Open Street Map.

/e/ è liberamente disponibile, ma la fondazione e-foundation vende anche cellulari con /e/ preinstallato, sia usati e ricondizionati che nuovi. Tra i cellulari venduti ci sono anche i [Fairphone](https://www.fairphone.com/it/), che aggiungono la riparabilità alle altre "doti" di uno smartphone "degooglizzato".

e-foundation mette anche a disposizione servizi cloud come email e spazio disco, gratuiti a livello base; per maggiori particolari potete visitare il sito di [e-foundation](https://e.foundation/).

Per sapere lo stato e le future evoluzioni di /e/ potete leggere questo [enciclope](https://gael-duval.medium.com/leaving-apple-google-murena-e-os-roadmap-for-2023-and-beyond-a0cbcccf837)[dico post](https://gael-duval.medium.com/leaving-apple-google-murena-e-os-roadmap-for-2023-and-beyond-a0cbcccf837) di Gaël Duval, principal developer di /e/.

La vostra personale ricetta per un rapporto più sano con il vostro smartphone è pronta.

Se il vostro smartphone è tra quelli supportati, potete quindi caricare la ROM di /e/ sul vostro smartphone, da soli o tramite una amico competente.

Oppure potete comprare uno smartphone con /e/ già installata, usato o nuovo, od anche un Fairphone, direttamente sullo [shop di e-foundation](https://murena.com/products/smartphones/) (ora rinominato "Murena").

Infine potete scegliere di continuare nella vostra attività di fornitore 24x7 dei vostri dati personali ai GAFAM. Ma nemmeno la pigrizia sarà più tra le scuse utilizzabili per giustificarlo

[Scrivere a Cassandra](mailto:%20cassandra@cassandracrossing.org) — [Twitter](https://twitter.com/calamarim) — [Mastodon](https://mastodon.uno/@calamarim)

[Videorubrica "Quattro chiacchiere con Cassandra"](https://www.youtube.com/user/orogong/videos)

[Lo Slog \(Static Blog\) di Cassandra](http://www.cassandracrossing.org/) [L'archivio di Cassandra: scuola, formazione e pensiero](https://medium.com/@calamarim)

*Licenza d'utilizzo: i contenuti di questo articolo, dove non diversamente indicato, sono sotto licenza Creative Commons Attribuzione — Condividi allo stesso modo 4.0 Internazionale (CC BY-SA 4.0),* tutte le informazioni di utilizzo del materiale sono disponibili a [questo link](https://creativecommons.org/licenses/by-sa/4.0/deed.it)*.*

By [Marco A. L. Calamari](https://medium.com/@calamarim) on [June 19, 2023.](https://medium.com/p/58ff9452f143)

[Canonical link](https://medium.com/@calamarim/cassandra-crossing-lasciare-google-lasciare-apple-58ff9452f143)

Exported from [Medium](https://medium.com) on January 2, 2024.